# ГОСУСЛУГИ

**Разрешительный режим** *Согласование проектной документации на разработку технологий геологического изучения, разведки и добычи трудноизвлекаемых полезных ископаемых*

**Разрешение предоставляет** *Федеральное агентство по недропользованию*

**Разрешение:** *решение о согласовании проектной документации*

## **За предоставлением разрешения можно обратиться:**

- *в Роснедра;*
- *посредством Личного кабинета недропользователя;*
- *посредством Единого портала государственных и муниципальных услуг (функций)*

### **Размер государственной пошлины:**

*государственная пошлина или иная плата за выдачу разрешения не взимаются*

### **Срок предоставления разрешения:**

*В случае подачи заявления посредством Единого портала государственных и муниципальных услуг (функций) (далее – ЕПГУ) не превышает 20 рабочих дней со дня регистрации заявления*

*В случае подачи заявления в Роснедра непосредственно или посредством Личного кабинета недропользователя не превышает 33 рабочих дней со дня регистрации заявления*

### **Документы, представляемые заявителем:**

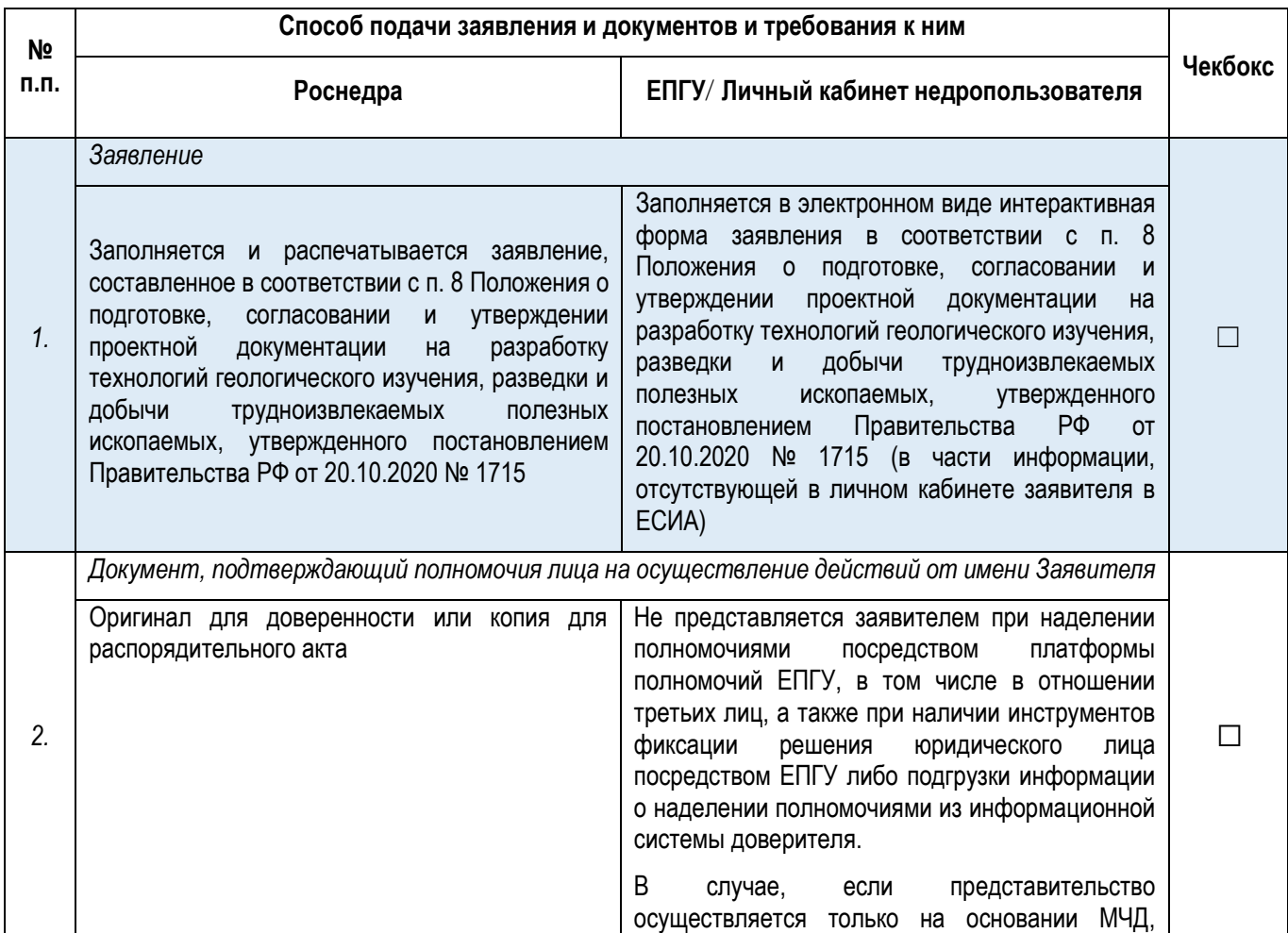

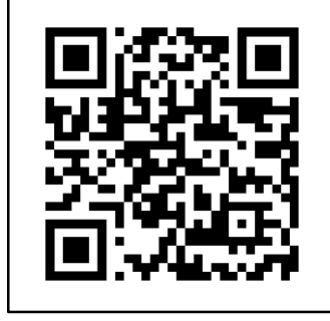

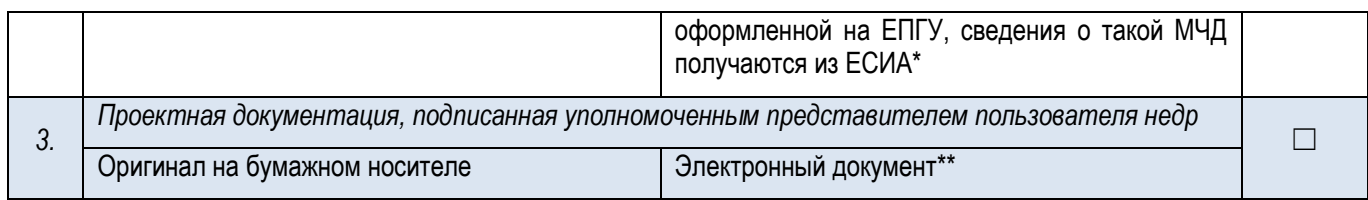

*\* В соответствии с подпунктом «б» пункта 3 Требований к соглашениям и нормативным правовым актам федеральных органов исполнительной власти, устанавливающим порядок представления доверенности в предусмотренных пунктом 2 части 1 и пунктом 2 части 3 статьи 17.2 Федерального закона «Об электронной подписи» случаях, и требований к порядку представления доверенности в предусмотренном пунктом 2 статьи 17.3 Федерального закона «Об электронной подписи» случае, утвержденных постановлением Правительства РФ от 21.02.2022 № 224*

*\*\* В случае, если файл(ы) проектной документации в совокупности превышают размеры, допустимые к загрузке на ЕПГУ, подача заявки производится посредством «Личного кабинета недропользователя» https://lk.rosnedra.gov.ru/subsoil/*

# **Документы и сведения, получаемые посредством межведомственного взаимодействия, витрин данных и сервисов:**

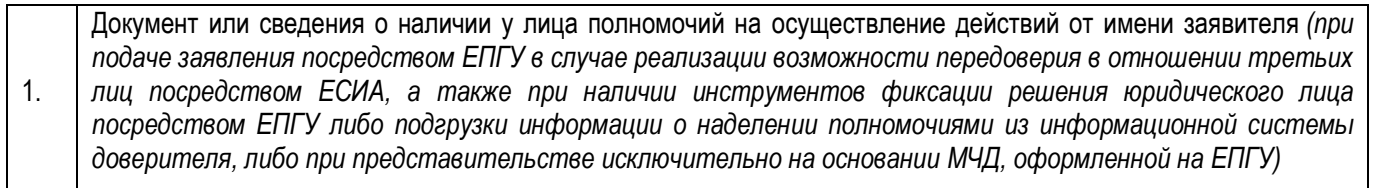